[Podręcznik użytkownika](http://support.edokumenty.eu/trac/wiki/NewBusinessAdmin) > [Raporty](http://support.edokumenty.eu/trac/wiki/NewBusinessAdmin/Reports) > Raporty w innych modułach i jako portlety

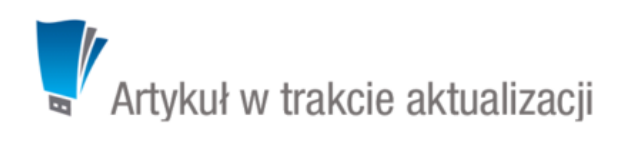

## **Raporty w innych modułach i jako portlety**

Raporty w systemie eDokumenty mogą być generowane lub wyświetlane w wielu miejscach. Sprawia to, że pewne dane są automatycznie zawężane do konkretnych elementów, np. raport faktur zakupu wygenerowany w kartotece klienta będzie zawierał listę faktur zakupu tylko tego kontrahenta.

## **Raporty w innych modułach**

W większości modułów w systemie eDokumenty, jak i na pojedynczych elementach w tych modułach, możliwe jest generowanie wybranych raportów.

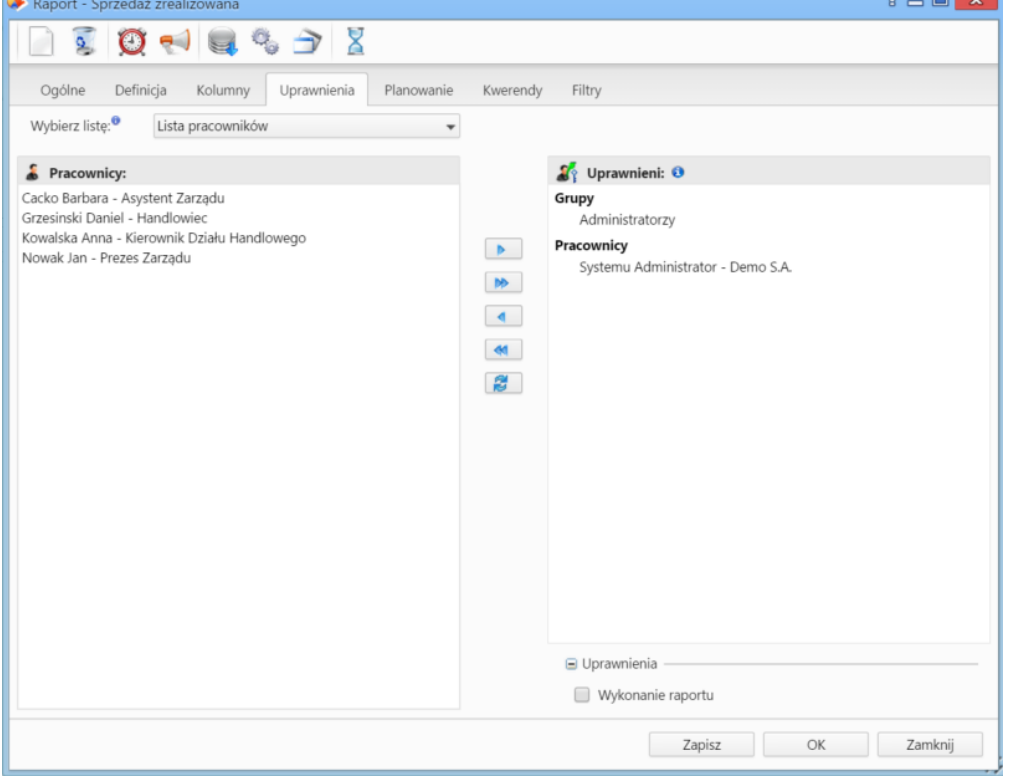

*Okno edycji raportu - zakładka Uprawnienia*

## **Raporty jako portlety**